### Admin Groups

#### **Overview**

Administer user groups

#### **To access**

Click the **Groups** option on the **Admin** menu.

#### **Tabs**

This page contains the following tabs:

#### ;**Note**:

## Admin groups o 2

Admin groups Admin users Clear cache **Manage permissions** List Add a New Group

### List of existing groups

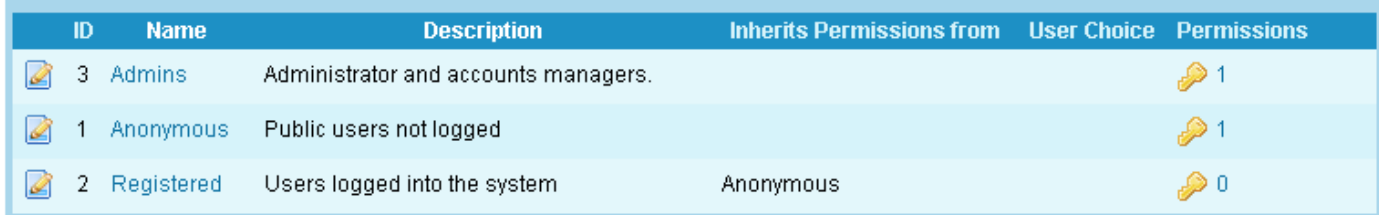

# **Setting Description Default Buttons** Admin Groups Navigates to current page. Admin Users Navigates to the Admin Users page Clear cache Clears the cache

Manage permissions Navigates to the Manage permissions page

*Unable to load the jQuery Sortable Tables feature.*

#### Related Topics [Bugs and Wishes](https://dev.tiki.org/Administration)

No Tabs